## **ONLINE COURSE REQUEST INSTRUCTIONS**

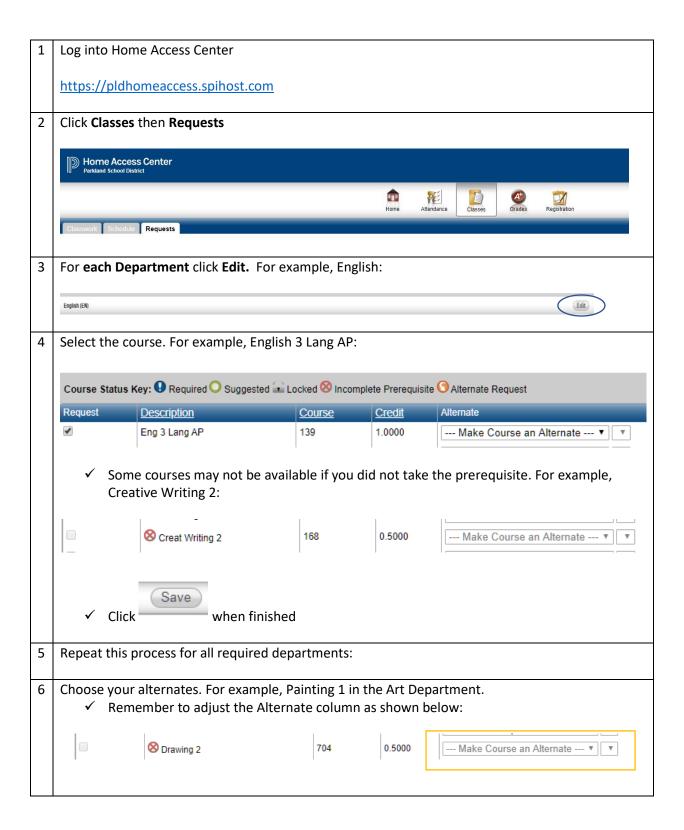